Universität Tübingen Wintersemester 07/08 Mathematisches Institut Dr. Stefan Keppeler

## Mathematik I für Biologen, Geowissenschaftler und Geoökologen

Übungsblatt 9 (Abgabe am 12.12.2007)

Aufgabe 37 (10 Punkte)

Sei  $D_{\alpha}$  die Drehmatrix aus der Vorlesung,

$$
D_{\alpha} = \begin{pmatrix} \cos \alpha & -\sin \alpha \\ \sin \alpha & \cos \alpha \end{pmatrix} .
$$

b) Sie nehmen an, dass  $D_{\alpha}$  invertierbar ist und vermuten  $D_{\alpha}^{-1} = D_{-\alpha}$  (zurück drehen). Zeigen Sie, dass diese Vermutung stimmt, indem Sie nachrechnen, dass  $D_{-\alpha}D_{\alpha} = I$  und  $D_{\alpha}D_{-\alpha}=I.$ 

b) Zeigen Sie weiter, dass  $D_{\alpha}D_{\beta}=D_{\alpha+\beta}$  für beliebige Winkel  $\alpha, \beta \in \mathbb{R}$  (nacheinander Ausführen von Drehungen).

Aufgabe 38 (10 Punkte) Lösen Sie das folgende lineare Gleichungssystem indem Sie es zunächst auf Zeilenstufenform bringen:

$$
2x_1 - 6x_2 + 12x_3 = -2
$$

$$
x_1 - 2x_2 + 10x_3 + 8x_4 = 3
$$

$$
x_1 - 4x_2 + 2x_3 - 8x_4 = -5
$$

$$
x_1 - 2x_2 + 12x_3 + 12x_4 = 5
$$

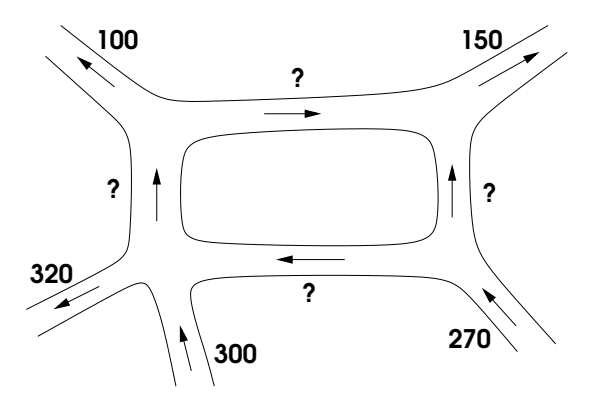

## Aufgabe 39 (10 Punkte)

Oben ist der Ausschnitt eines Stadtplans gezeigt, in dem nur Einbahnstraßen zu sehen sind. An jedem Straßenabschnitt wurde eingetragen, wieviele Autos dort während einer bestimmten Zeit entlang gefahren sind. Wir nehmen an, dass alle Autos ihre Fahrt außerhalb des Ausschnitts begonnen und beendet haben. Was können Sie über die Anzahl Autos sagen, die die vier mit Fragenzeichen markierten Staßen benutzten? Stellen Sie dazu ein lineares Gleichungssystem auf, bringen Sie dieses auf Zeilenstufenform und geben Sie die Lösungsmenge an. Geben Sie außerdem für jede, der vier Straßen die größt- und die kleinstmögliche Zahl an Autos an.

Beispiel 13:

Wir definieren in Matlab einen Vektor  $a^T = (1, 20, 1, 31)$  durch die Zuweisung

 $\ast$  a(1)=1; a(2)=20; a(3)=1; a(4)=31

Nun berechnen wir einen Vektor b, dessen Komponenten  $b_i = a_i^{1+a_i}/(1+a_i)$  erfüllen. Dies geschieht in Matlab durch

 $\Rightarrow$  b = a. $\hat{ }$ (1+a)./(1+a) (Beachten Sie die Punkte '.'!)

Anschließend erzeugen wir eine  $4 \times 4$ -Matrix A von Null-Einträgen durch den Befehl  $A = \text{zeros}(4)$  und

Aufgabe 40 (Demographie der Seeschildkröte) (10 Punkte) Zur Vorhersage der Größe und Altersstruktur einer Tierpopulation (Seeschildkröten) betrachten wir ein Leslie-Populationsmodell. Dabei berücksichtigen wir nur die weiblichen Tiere, teilen deren Leben in vier Stadien ein (siehe Tabelle) und nehmen vereinfachend an, dass die jährliche Anzahl Eier und die jährliche Überlebenswahrscheinlichkeit innerhalb jedes Stadiums konstant sind.

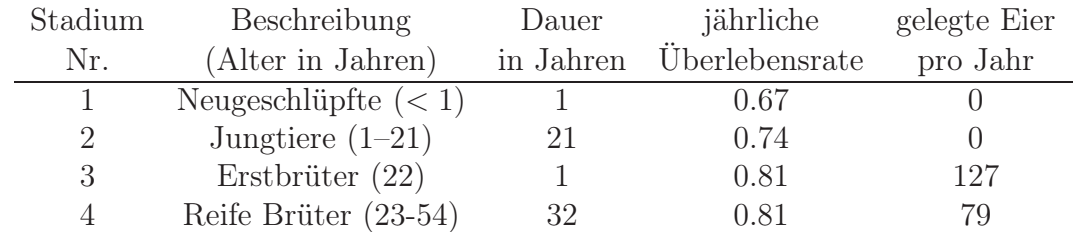

Wenn  $d_i$  die Dauer des *i*-ten Stadiums ist und  $s_i$  die Überlebensrate dieses Stadiums, dann lässt sich zeigen, dass der Anteil  $p_i$ , der im nächsten Jahr im Stadium i verbleibt, und der Anteil  $q_i$ , der im nächsten Jahr ins Stadium  $i+1$  übergeht,

$$
p_i = \frac{(1 - s_i^{d_i - 1})s_i}{1 - s_i^{d_i}} \quad \text{und} \quad q_i = \frac{s_i^{d_i}(1 - s_i)}{1 - s_i^{d_i}}
$$

betragen. Ist  $x = (x_1, x_2, x_3, x_4)$  der Populationsvektor, dessen Einträge die Anzahl der Individuen in den 4 Stadien angeben, so beträgt der Populationsvektor im nächsten Jahr  $x^{(1)} = Lx$ , wobei L die Leslie-Matrix

$$
L = \left(\begin{array}{cccc} p_1 & e_2 & e_3 & e_4 \\ q_1 & p_2 & 0 & 0 \\ 0 & q_2 & p_3 & 0 \\ 0 & 0 & q_3 & p_4 \end{array}\right)
$$

ist und  $e_i$  hierbei die Anzahl der Eier, die ein Individuum im Stadium i pro Jahr legt. Der Populationsvektor nach 2 Jahren beträgt demnach  $x^{(2)} = Lx^{(1)} = L^2x$ , der n Jahren  $x^{(n)} = L^n x.$ 

(a) Bestimmen (und drucken) Sie die Leslie-Matrix. (b) Bestimmen (und drucken) Sie die Komponenten von  $x^{(10)}$ ,  $x^{(25)}$ ,  $x^{(50)}$  für die Anfangspopulation  $x = (2 \cdot 10^5, 3 \cdot 10^5, 500, 1500)$ . (c) Wie Sie feststellen, geht nach dieser Modellrechnung die Zahl der erwachsenen Seeschildkröten innerhalb von 50 Jahren stark zurück. Um dem entgegen zu wirken, kommen verschiedene Naturschutzmaßnahmen in Frage. Maßnahme A würde die Überlebensrate s<sup>1</sup> der Neugeschlüpften auf 0.77 erhöhen, Maßnahme B würde die Überlebensrate  $s_2$  der Jungtiere auf 0.88 erhöhen. Bestimmen (und drucken) Sie für die entsprechend veränderten Leslie-Matrizen  $L_A$  und  $L_B$  und dieselbe Anfangspopulation wie zuvor die Komponenten von  $x^{(50)}$ .

weisen der Hauptdiagonalen von A die Einträge in b zu, » for i=1:4  $A(i,i)=b(i);$ end sowie den Einträgen unter der Hauptdiagonalen die Werte  $a_1$  bis  $a_3$ : » for i=1:3  $A(i+1,i)=a(i);$ end